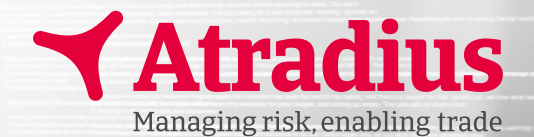

# **Atradius Insights**

## **Conservez une longueur d'avance**

Dans l'environnement commercial très concurrentiel d'aujourd'hui, il est absolument essentiel d'avoir des informations et des données actualisées à sa disposition. Être en mesure d'évaluer la performance de votre portefeuille d'acheteurs et d'anticiper les nouvelles opportunités et les risques, vous permet de toujours conserver une longueur d'avance.

### Gérez votre portefeuille d'acheteurs plus efficacement avec Atradius Insights

- Suivez les tendances et les évolutions de votre portefeuille d'acheteurs
- $\blacksquare$  Soyez plus proactifs en anticipant les modifi cations futures de votre couverture des risques
- Utilisez nos cartes du monde interactives pour déterminer les opportunités ou identifier clairement les zones à risque
- Identifiez rapidement des anomalies ou des régions pour une étude plus approfondie grâce à nos nouveaux graphiques

Vous voulez savoir ce que nos clients pensent d'Atradius Insights ? Contactez votre interlocuteur habituel

#### Performance de votre police

- Pays de l'acheteur Carte du monde qui indique le chiffre d'affaires déclaré, la prime, les sinistres déclarés et indemnisés par pays de l'Acheteur
- Performance de développement Evolution de votre chiffre d'affaires déclaré, de votre prime, des sinistres déclarés et des sinistres nets indemnisés
- $\blacksquare$  Indemnisations Rapport entre vos sinistres déclarés et les indemnisations versées par Atradius
- $\blacksquare$  Indemnisations comparées à vos Primes par police -Rapport entre les primes et les indemnisations versées par police
- Sinistres non indemnisés Liste complète des sinistres non indemnisés

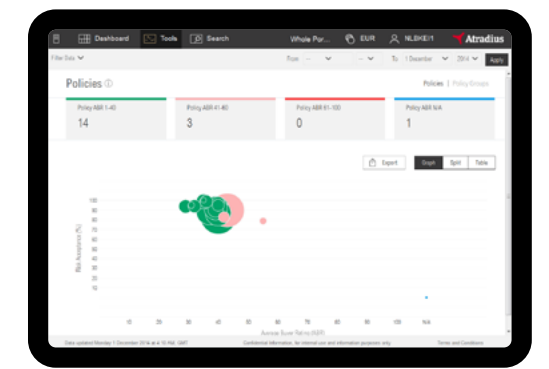

### Tableau de bord

- Vue d'ensemble de la position actuelle de votre portefeuille et des dernières modifications
- n Possibilité de basculer facilement des limites de crédit et notations Acheteurs "Buyer Ratings" vers les performances de la police et les impayés
- n Accès direct aux données à partir du tableau de bord

- $\blacksquare$  Polices/Policies Vue d'ensemble des polices par taille, niveau d'acceptation des risques et notation moyenne Acheteur
- Pays Acheteurs/Buyers Countries Carte du monde qui indique la notation moyenne Acheteurs et l'exposition totale couverte par pays
- n Acheteurs/Buyers Synthèse des notations qui se sont détériorées, améliorées ou qui sont restées inchangées au cours d'une période donnée, ainsi qu'une vue d'ensemble des groupes d'acheteurs et des acheteurs communs à plusieurs polices
- Evolution/Development Synthèse de l'évolution des montants de limites de crédit et de décisions, des notations moyennes Acheteurs et du niveau d'acceptation des risques dans le temps
- Décisions/Decisions Toutes les décisions de limites de crédit intervenues au cours d'une période donnée réparties par tranche de notation Acheteurs
- $\blacksquare$  Annulations/Suppressions Synthèse des différentes annulations de limites de crédit (annulations, réductions, expirations)
- n Événements futurs Synthèse des décisions de limites de crédit qui seront annulées ou qui expireront au cours des 12 prochains mois
- n Rapidité de Service Rapidité de réponse d'Atradius à vos demandes de limites de crédit

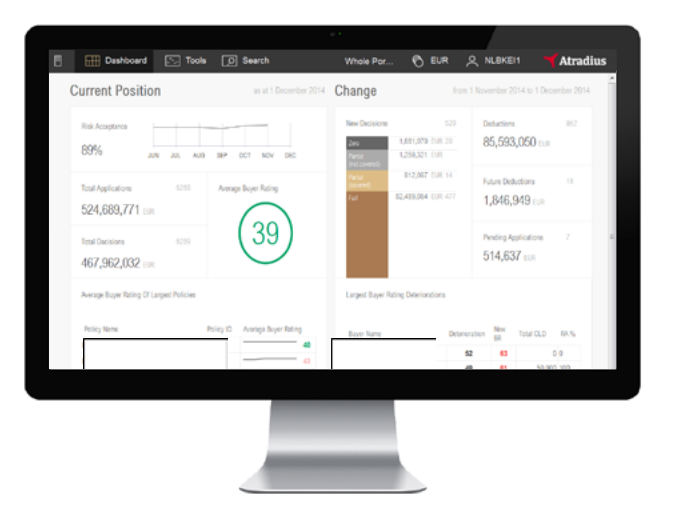

#### Limites de crédit Fonctionnalités particulières

- n Exportez les données que vous avez sélectionnées dans Excel ou copiez les graphiques dans vos rapports personnels
- $\blacksquare$  Utilisez la fonction « Watchlist » pour suivre facilement certains acheteurs de votre portefeuille
- n Affichez des informations détaillées sur un acheteur de votre portefeuille dans une page Acheteur individuelle
- Utilisez la fonction « Search » dans n'importe quel écran pour retrouver facilement un acheteur particulier et consultez ses données détaillées
- Sélectionnez la devise dans laquelle vous voulez afficher toutes les données de votre portefeuille
- n Créez et gérez vos propres groupes de polices et groupes de pays Acheteurs

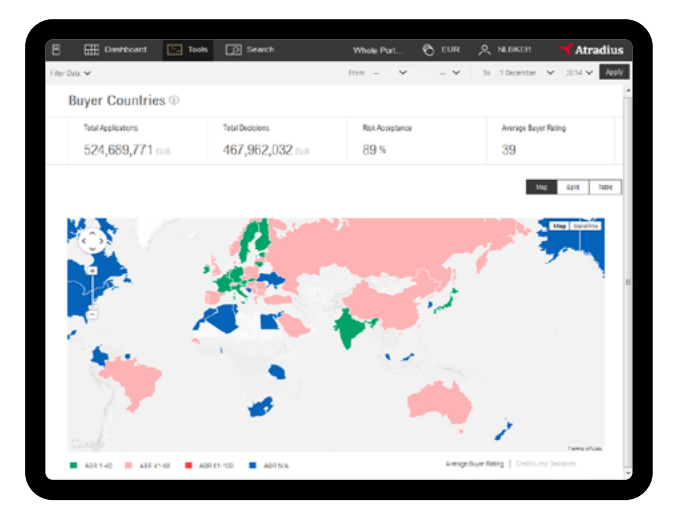

Atradius Crédito y Caución S.A. de Seguros y Reaseguros

159, rue Anatole France CS50118 92596 Levallois Perret Cedex Tel : +33 (1) 41 05 84 84 info.fr@atradius.com

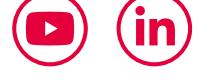

Suivez Atradius sur les médias sociaux youtube.com/user/atradiusFR linkedin.com/company/atradius-france

www.atradius.fr